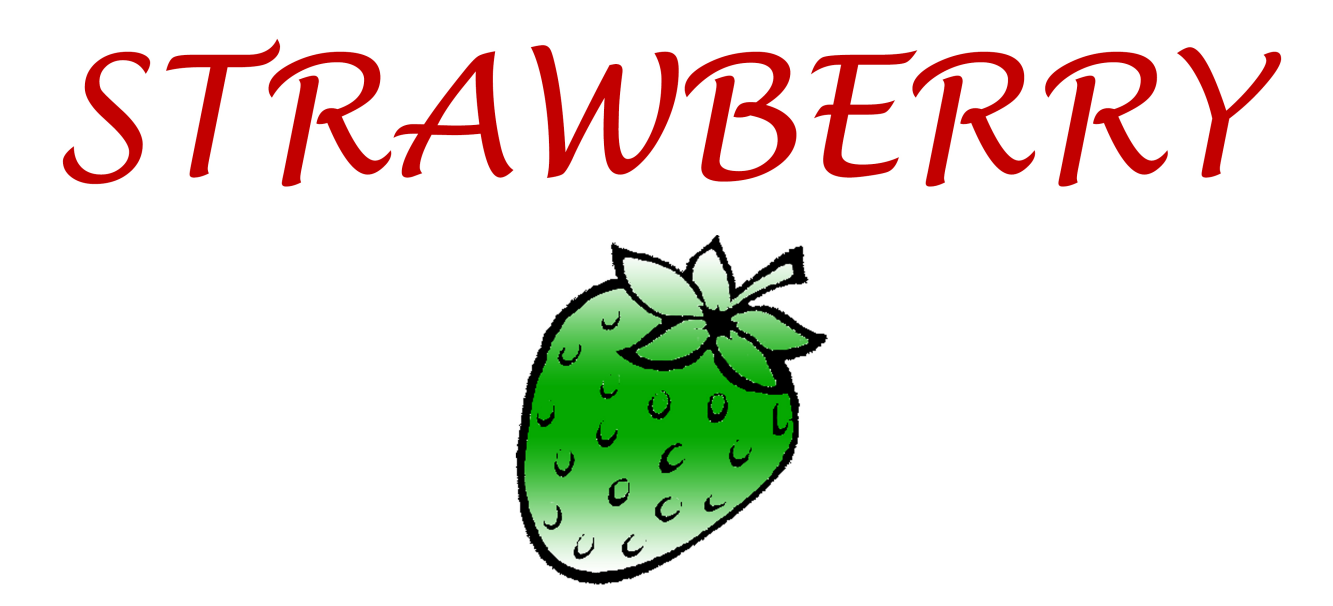

#### **Et** / strawberrydevelopers B/strawberry\_app

For more visit: Strawberrydevelopers.weebly.com

#### Computer Programming -I

Developed By Strawberry

### Course Outcome

- After Successful completion of this course, students will be able to
	- $-$  Illustrate flowchart and algorithm for a given problem
	- Develop and Execute C programs using basic programming constructs.
	- Implement C programs using various data types and functions
	- Solve problems using Pointers

#### Algorithms & Flowchart

Developed By Strawberry

### What is an Algorithm?

- Computer Scientist Niklaus Wirth stated that  $-$  Program = Algorithms + Data
	- $-$  Algorithm : Procedure for solving a problem in finite number of steps.

### Example for Algorithm

- Making a pot of tea:
	- 1. If the kettle does not contain water, then fill the kettle.
	- 2. Plug the kettle into the power point and switch it on.
	- 3. If the teapot is not empty, then empty the teapot.
	- 4. Place tea leaves in the teapot.
	- 5. If the water in the kettle is not boiling, then go to step 5.
	- 6. Switch off the kettle.
	- 7. Pour water from the kettle into the teapot.

### Example for Algorithm

- Making a pot of tea:
	- 1. If the kettle does not contain water, then fill the **kettle.** (Decision making)
	- 2. Plug the kettle into the power point and switch it on.
	- 3. If the teapot is not empty, then empty the teapot. **(Decision making)**
	- 4. Place tea leaves in the teapot.
	- 5. If the water in the kettle is not boiling, then go to step 5. (Repetition)
	- 6. Switch off the kettle.
	- 7. Pour water from the kettle into the teapot.

### Algorithm Features

- Sequence (also known as process)
- Decision (also known as selection)
- Repetition (also known as iteration or looping)

#### Sequence

• Each step or process in the algorithm is executed in the specified order.

#### The decision constructs  $-$  if...then..else

- Outcome of a decision  $-$  either true or false.
	- $-$  If today is Friday then collect pay.
		- It is either true that 'today is Friday' or it is false that 'today is not Friday'.
		- It cannot be both.
- General Form:

If Proposition **Example 18** If Friday then process1 and then collect pay else else process 2 and the south of the south of the south of the south of the south of the south of the south of the south of the south of the south of the south of the south of the south of the south of the south of the south of

### Repetition

- Repeat a process or sequence of process until a condition becomes true.
- General Form:

………

………

Repeat Repeat Process1 Fill water in kettle Process2 Until Kettle is full

Process N Until Proposition

Developed By Strawberry

#### Repetition - While

- What happens if the kettle is already full?
- While loop more appropriate.

While proposition While kettle is not full begin fill water in keJle. 

Process1 

#### Repetition –If then goto

- 1. Fill some water in kettle
- 2. If kettle not full then goto 1.

### Variables

- 1. Program consists of algorithm (Process) and data.
- 2. Data needs to be stored.
- 3. Data is contained(stored) in what is called a 'variable'.
- 4. The variable is a container of a value that may change during the execution of the program.

### Variables

- 1. Each variable in a program is given a name
- 2. Example: Water Level, Water Temprature, Num1, Num2

How to use variable in algorithm? If Water Level is 0 then fill the kettle.

### Rules for algorithm

1. Each algorithm will be logically enclosed by two statements START and STOP.

2. To accept data from user, the INPUT or READ statements are to be used.

3. To display any user message, or the content in a variable PRINT statement will be used.

# Rules for algorithm -Arithmetic Operators<br>1. '←' Assignment operator

 $x \leftarrow 6$  means the value 6 is assigned to the variable x.

 $Z$  $X+Y$  (Value of  $X +$  Value of Y) assigned to Z  $Z \leftarrow X-Y$  $x \leftarrow 5$ 

 $Y \leftarrow 6$ 

 $7 \leftarrow X^*Y$ 

 $Z \leftarrow X/Y$ 

### Rules for algorithm  $-$  Relational 1.  $\prime$  >' greater than Operators

 $X>Y$  means if the value contained in X is larger than that in Y then outcome of the expression is true else outcome of expression is false.

 $\leq$  Less than or equal to

 $X \leq Y$  means that if the value held in X is either less than or equal to the value held in Y then outcome of the expression is true else false.

Other relational operators:

 $\ge$ ,  $\ge$ =,  $\equiv$ ,  $\cong$  (Not equal to)

#### Rules for algorithm  $-$  Logical operators

1. 'AND' conjunction

The outcome of the expression is true when both propositions are true otherwise it is false.

 $X \leftarrow 2$  $Y \leftarrow 1$ 

 $X=2$  AND Y=0

 $X=2$  true but  $Y=0$  is false

So outcome of total expression is false.

Developed By Strawberry

#### Rules for algorithm  $-$  Logical operators

2. 'OR' Disjunction

The outcome of an expression is true when anyone of the propositions is true else it is false.

 $x \leftarrow 2$  $Y \leftarrow 1$ 

 $X=2$  OR  $Y=0$ 

 $X=2$  is true but  $Y=0$  is false

But as 'OR' is used as one proposition is true result for entire expression will be true.

Algorithm for finding the sum of any two numbers.

Solution: Let the two numbers be A and B and let their sum be equal to C. Then, the desired algorithm is given as follows:

- 1. START
- 2. PRINT "ENTER TWO NUMBERS"
- 3. INPUT A, B
- 4.  $C \leftarrow A+B$
- 5. PRINT c
- 6. STOP

Algorithm for determining the remainder of a division operation where the dividend and divisor are both integers.

Solution: Let N and D be the dividend and divisor, respectively. Assume  $Q$  to be the quotient, which is an integer, and R to be the remainder. The algorithm for the given problem is as follows:

- 1. START
- 2. PRINT "ENTER DIVIDEND"
- 3. INPUT N
- 4. PRINT "ENTER DIVISOR
- 5. INPUT D
- 6. Q←N/D (INTEGER DIVISION)
- 7. R $\leftarrow$  N-Q $^*$ D
- 8. PRINT R
- 9. STOP

Construct the algorithm for interchanging the numeric values of two variables. 

Hint: If A and B are two variables with values 5 and 6 respectively. Interchange values of A and B, so that value of A will become 6 and value of B will become A. Use third variable C for it.

Solution: Let the two variables be A and B. Consider C to be a third variable that is used to store the value of one of the variables during the process of interchanging the values.

The algorithm for the given problem is as follows:

- 1. START
- 2. PRINT "ENTER THE VALUE OF A & B"
- 3. INPUT A, B
- 4.  $C \leftarrow A$
- 5.  $A \leftarrow B$
- 6.  $B \leftarrow C$
- 7. PRINT A,B
- 8. END

Write an algorithm that compares two numbers and prints either the message identifying the greater number or the message stating the both numbers are equal.

Solution: Let A and B be two variables to represent the two numbers that are being compared. The algorithm for this problem is given as follows: 

- 1. START
- 2. PRINT "ENTER TWO NUMBERS"
- 3. INPUT A,B
- 4. IF A > B THEN

PRINT "A IS GREATER THAN B"

5. IF B>A THEN 

PRINT "B IS GREATER THAN A"

 $6.$  IF A=B THEN

PRINT "BOTH ARE EQUAL"

7. STOP 

Write an algorithm print the largest number among three numbers.

Solution: Let the three numbers be represented by A,B and C. Solution for the algorithm is as follows:

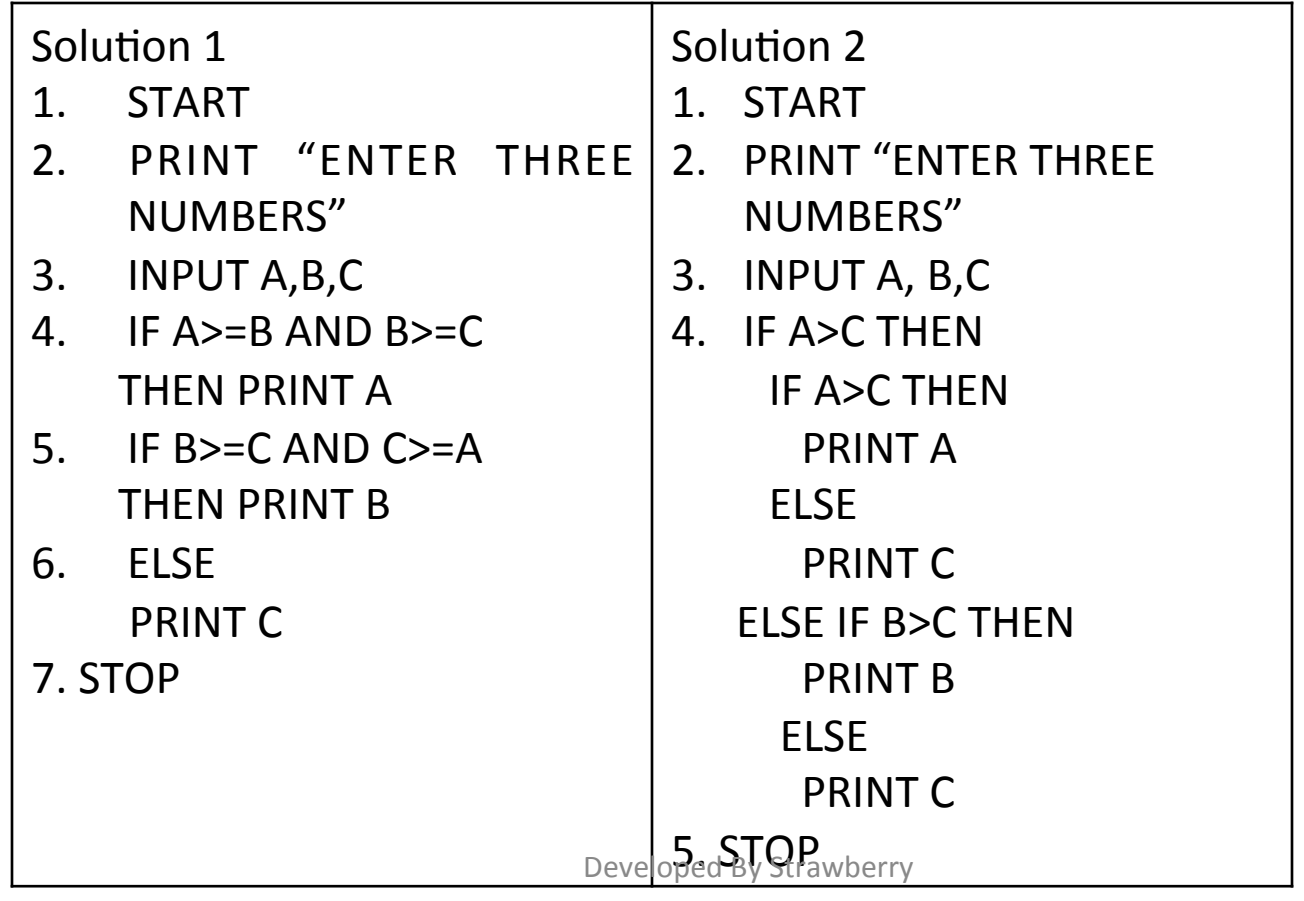

Take three sides of a triangle as input and check whether the triangle can be drawn or not. Classify the triangle as equilateral, isosceles, or scalene.

Solution: Let the length of three sides of triangle be represented by A,B and C. Solution for the algorithm is as follows:

Solution 1

- 1. START
- 2. PRINT "ENTER LENGTH OF THREE SIDES OF A TRAINGLF"
- 3. INPUT A, B, C
- 4. IF A+B>C AND B+C>A AND A+C >B THEN PRINT"TRAINGLE CAN BE DRAWN"

 ELSE 

PRINT "TRIANBLE CANNOT BE DRAWN"  $:$  GO TO 6.

 $5.$  IF A=B AND B=C THEN

PRINT "EQUILATERAL"

**FLSE** 

```
IF A!=B AND B!=C THEN
```
PRINT "SCALENE"

**FLSE** 

PRINT "ISOSCELES"

6. STOP 

Construct an algorithm for incrementing the value of a variable that starts with an initial value of 1 and stops when the value becomes 5.

Solution: Let the variable be represented by C. The algorithm for the said problem is given as follows:

- 1. START
- 2.  $C \leftarrow 1$
- 3. WHILE  $C \leq 5$
- 4. BEGIN
- 5. PRINT C
- 6.  $C \leftarrow C + 1$
- 7. END

Write an algorithm for the addition of N given numbers.

Solution: Let the sum of N given numbers be represented by S.

- 1. START
- 2. PRINT "HOW MANY NUMBERS?"
- 3. INPUT N
- 4.  $S \leftarrow 0$
- 5.  $C \leftarrow 1$
- 6. PRINT "ENTER NUMBER"
- 7. INPUT A
- 8.  $S \leftarrow S+A$
- 9.  $C \leftarrow C + 1$
- 10. IF C<=N THEN GOTO 6
- 11. PRINT S
- 12. STOP

### What is a program flowchart?

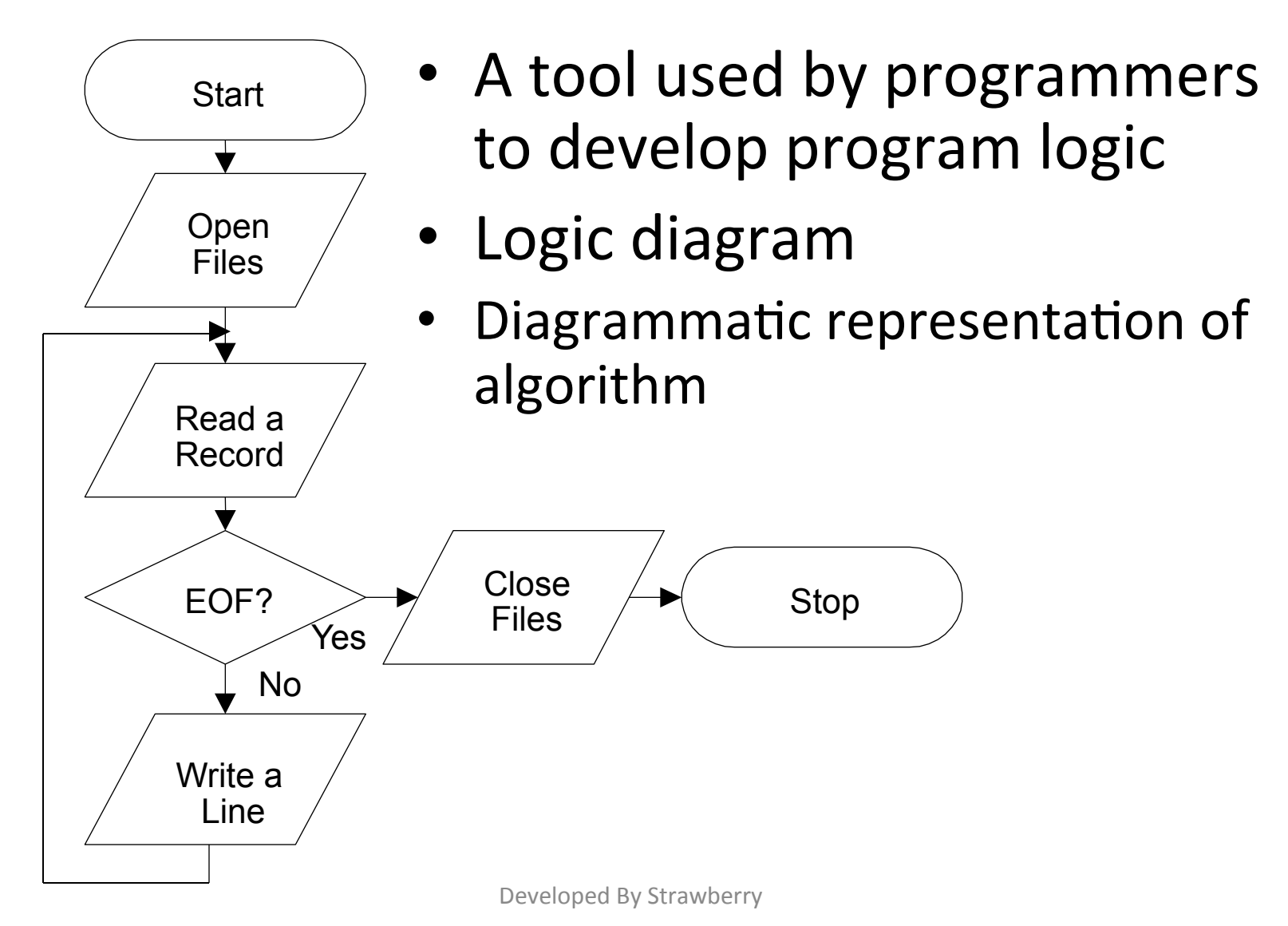

#### Why do programmers use flowcharts to develop program logic?

• Flowcharts are a good visual reference of what the program will do

insert it again.

- Serve as program documentation and as a communications tool
- Allow the programmer to test alternative solutions

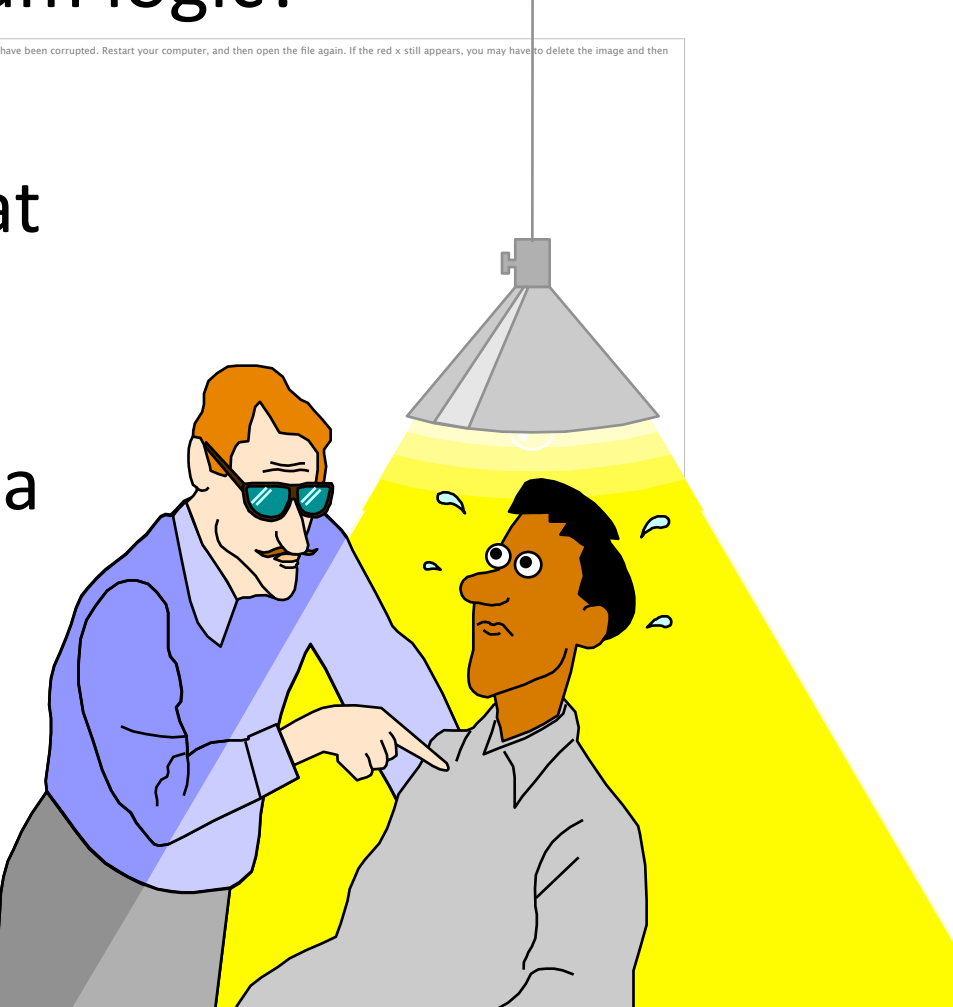

#### What are the flowchart symbols?

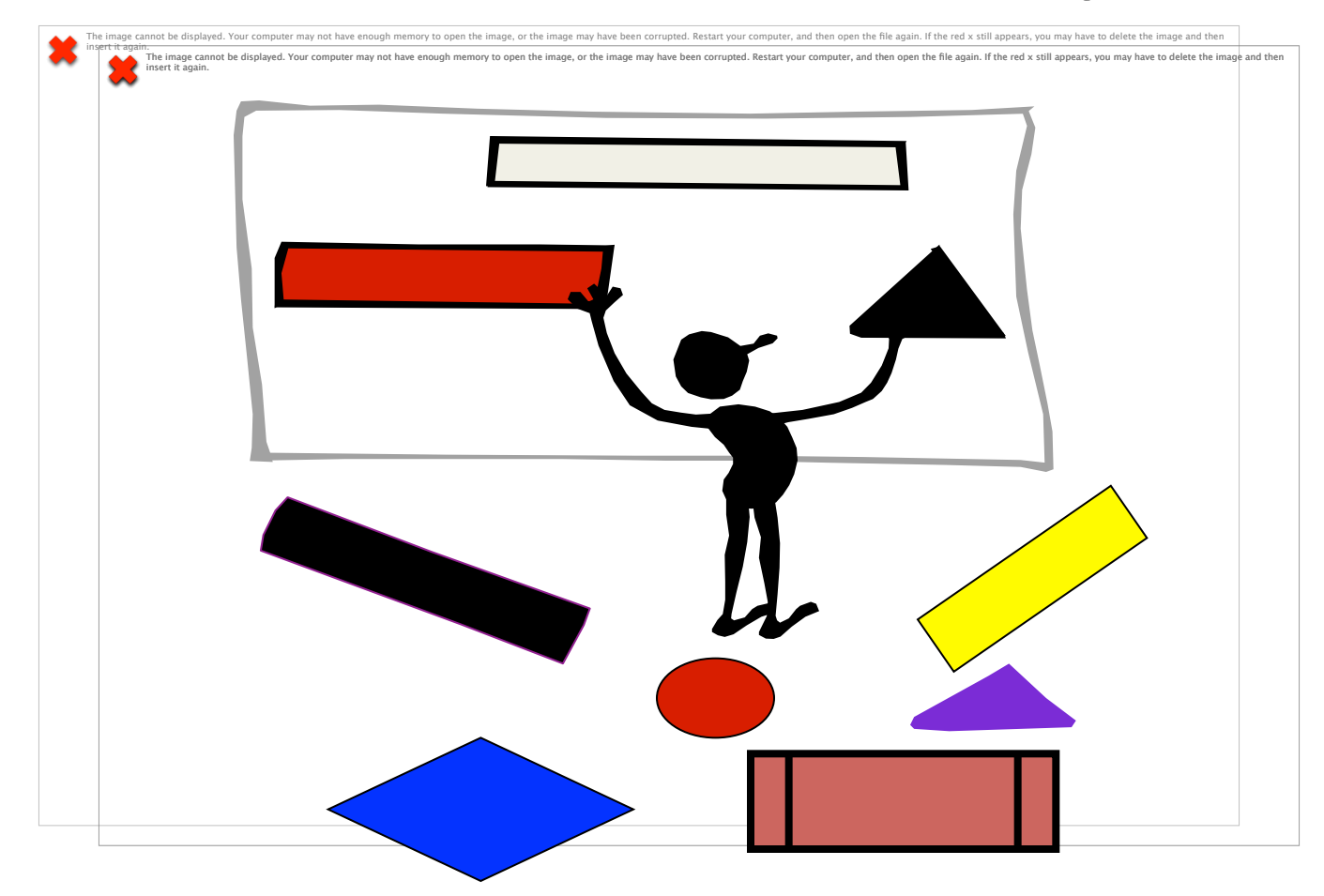

#### Terminal Symbol

Designates the beginning or end of a program or routine

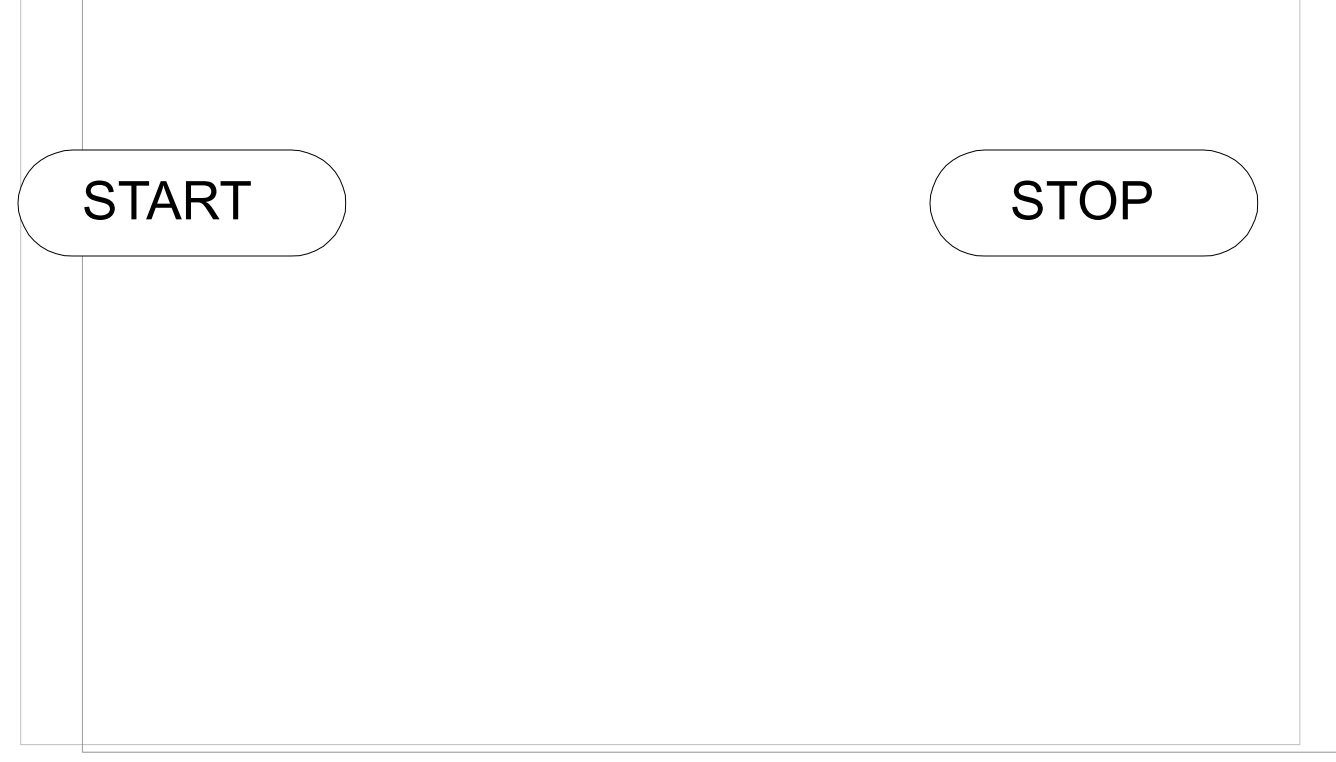

## Input/Output (I/O) Symbol

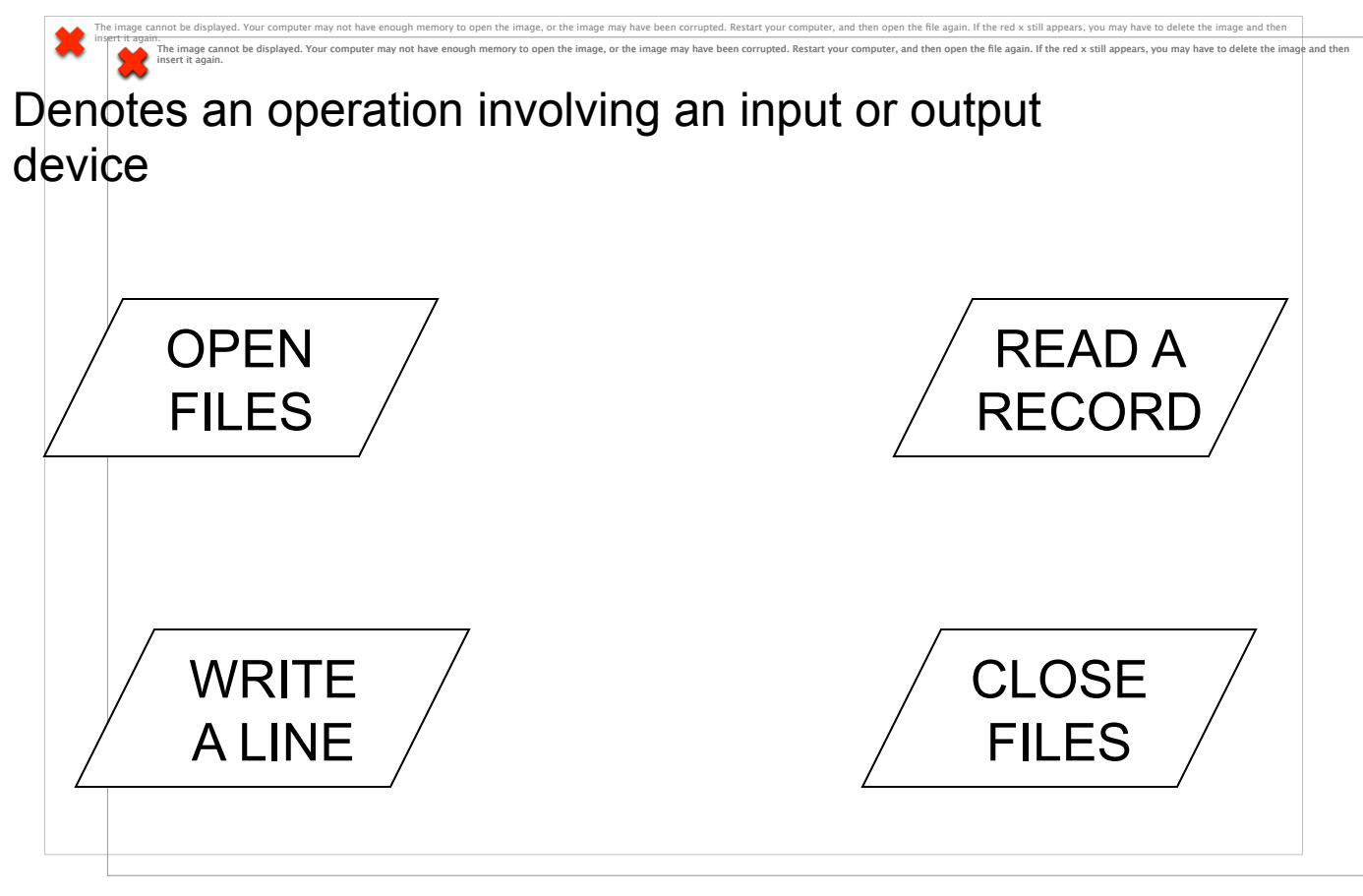

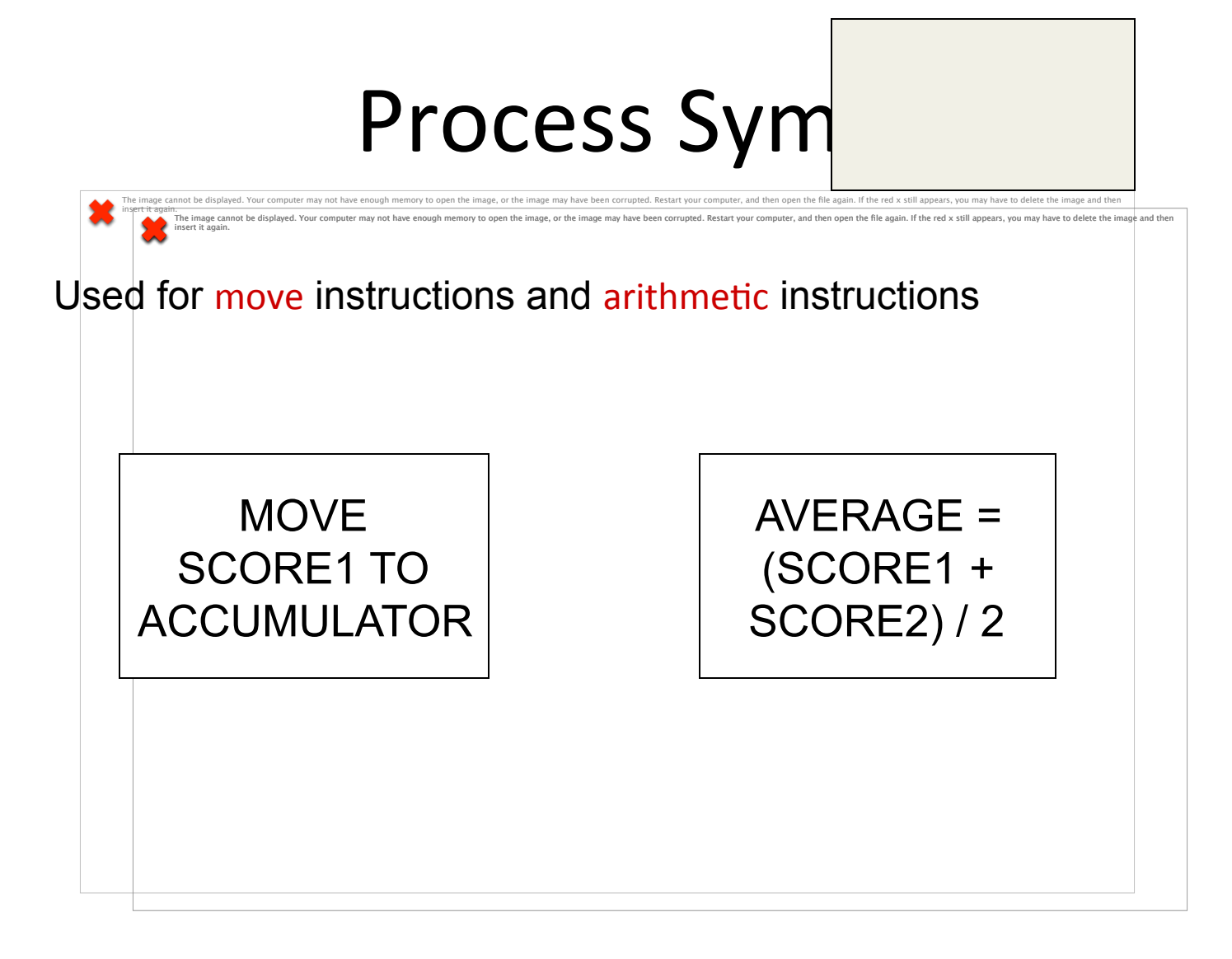

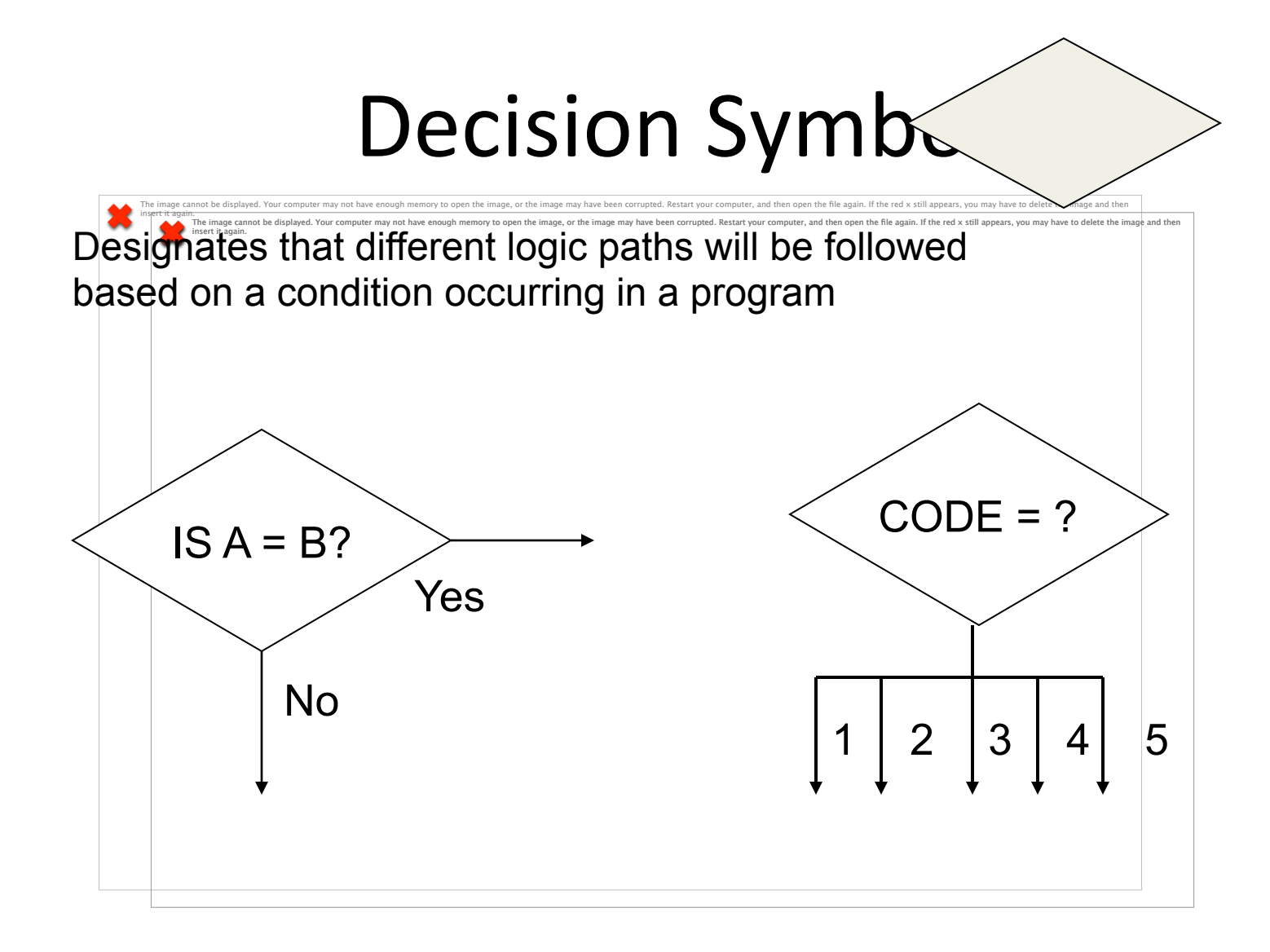

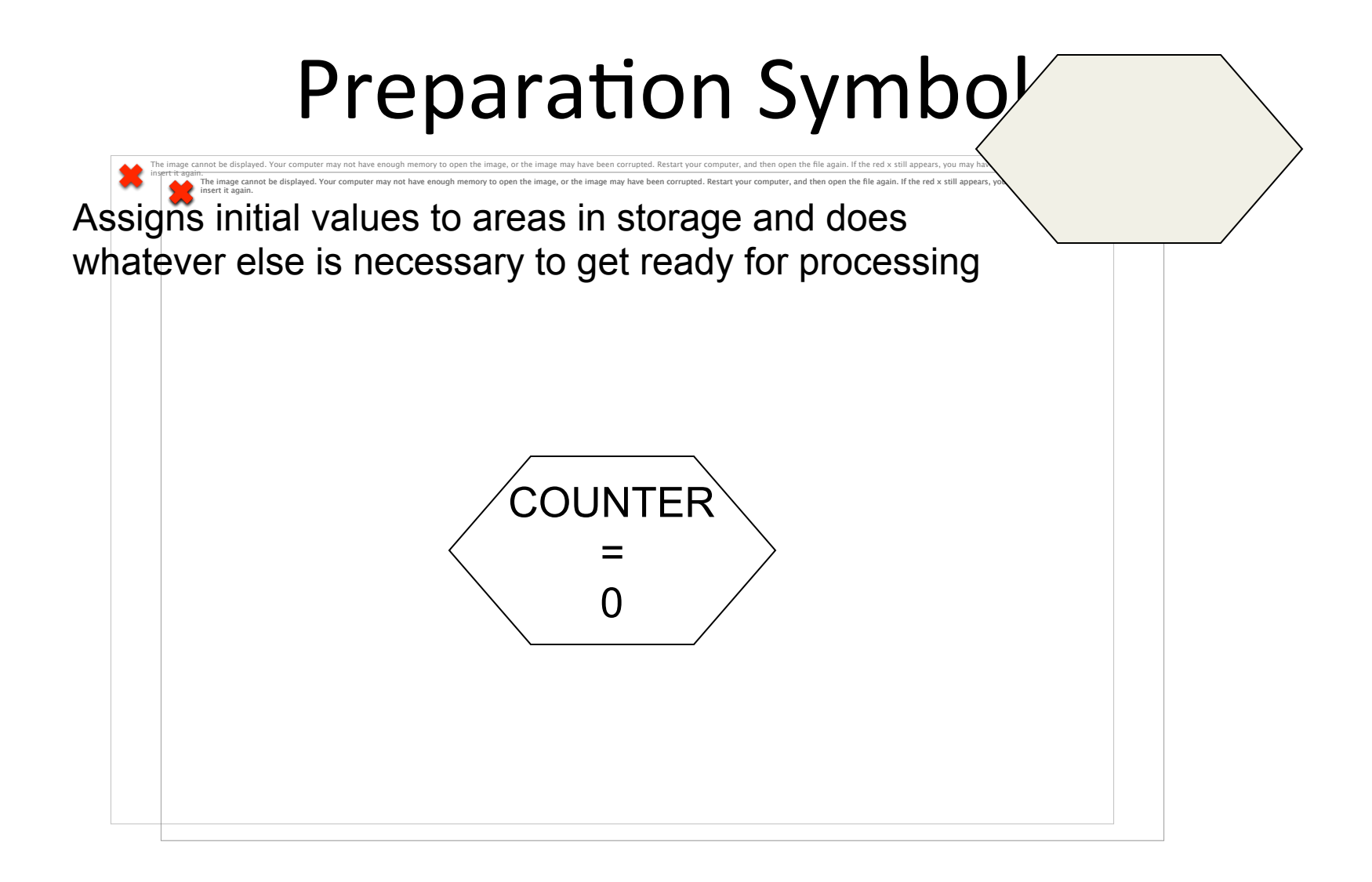

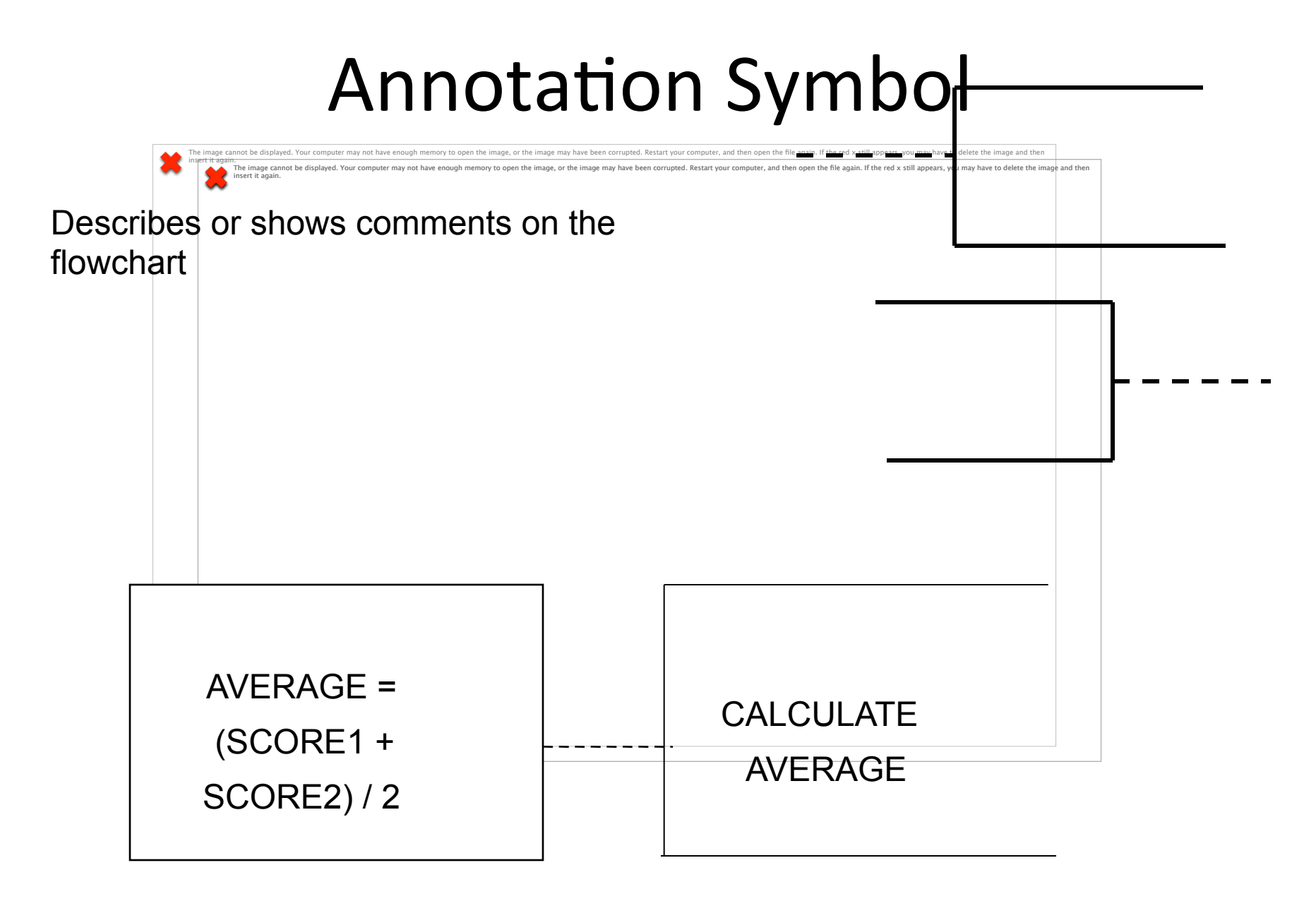

### Flowline Symbol

Links other symbols and indicates the sequence of operations

insert it again.

insert it again.

- •Normal flow is top to bottom and left to right
- •Arrowheads must be used when the flow is other than the normal flow

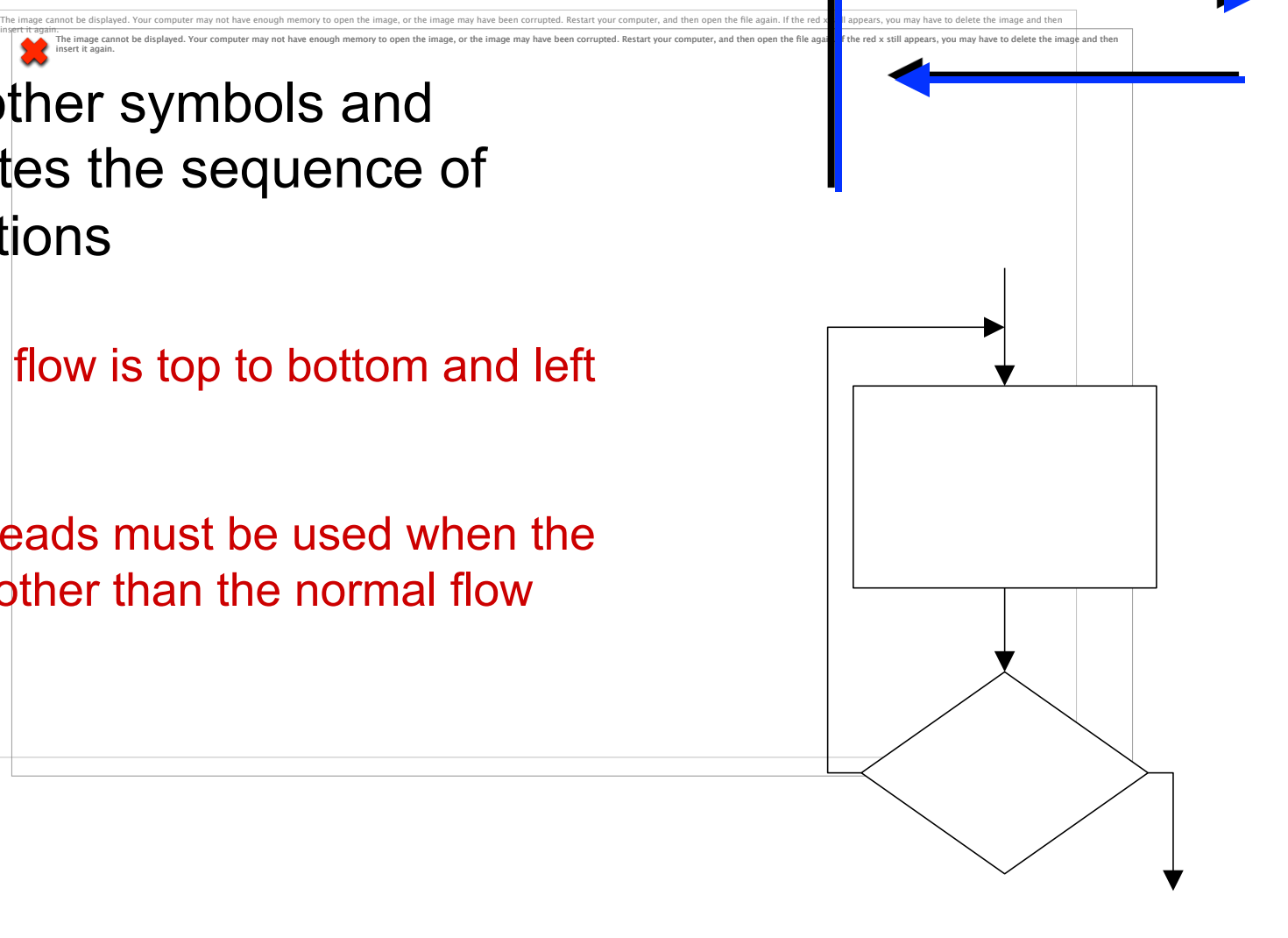

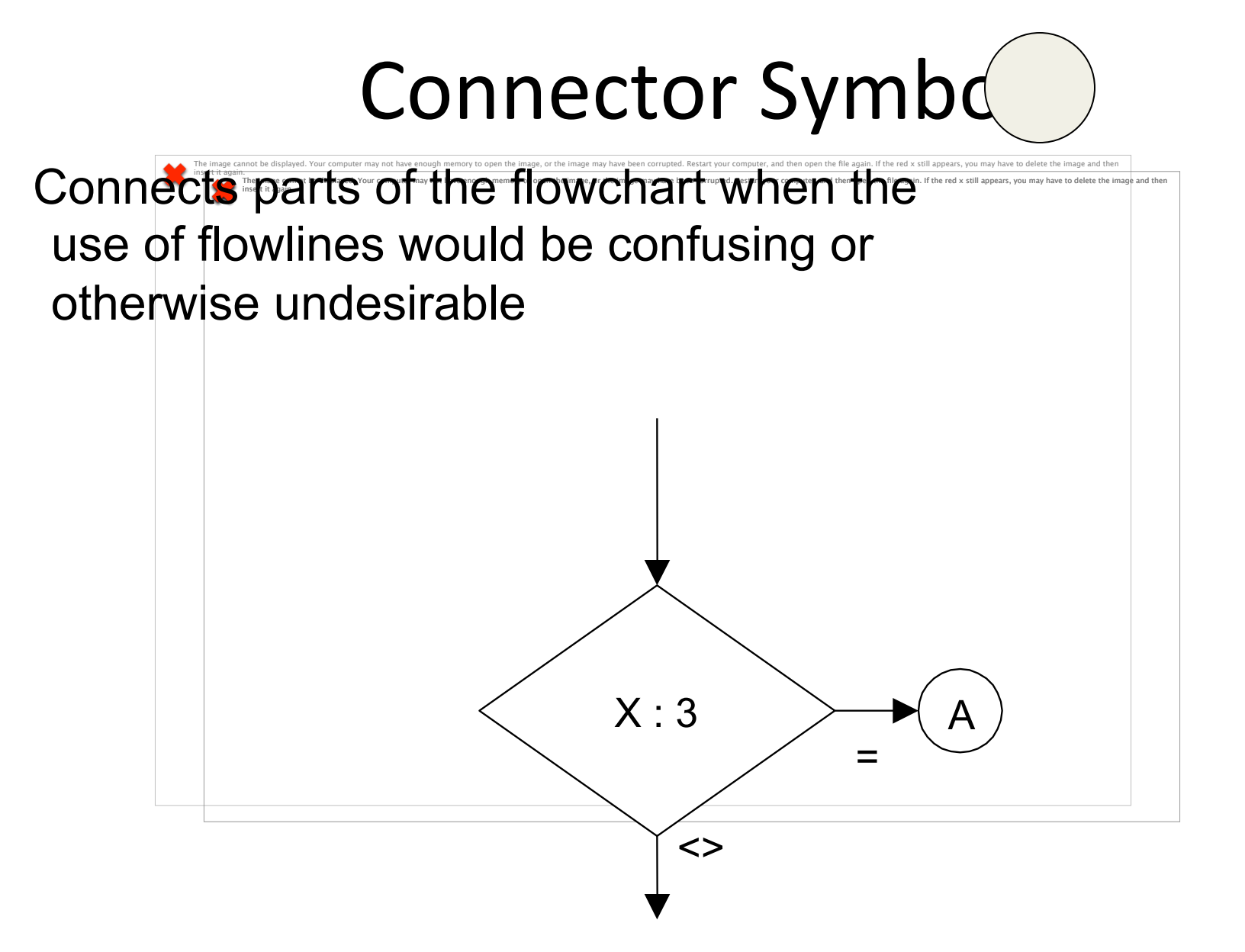

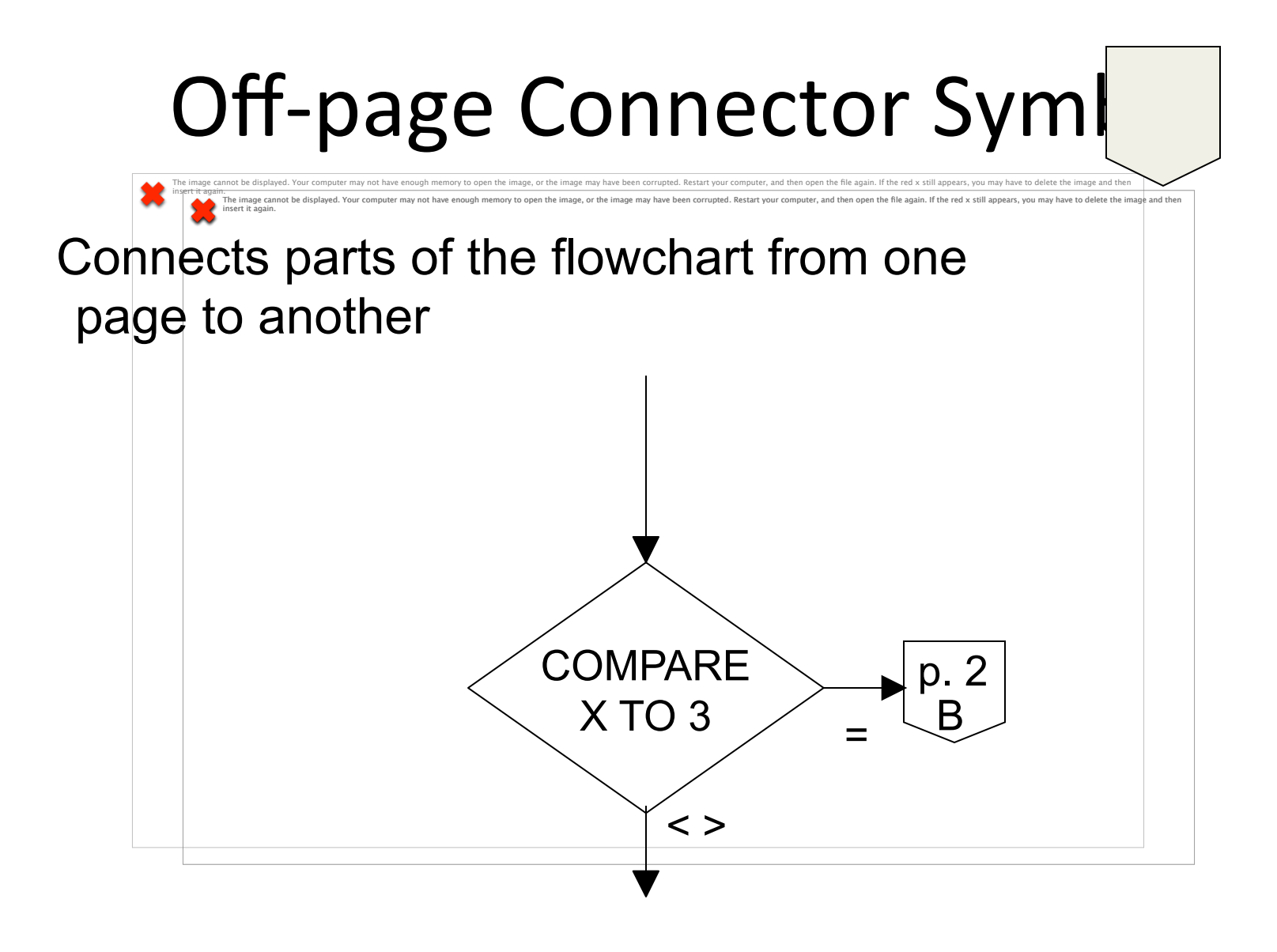

#### More Rules...

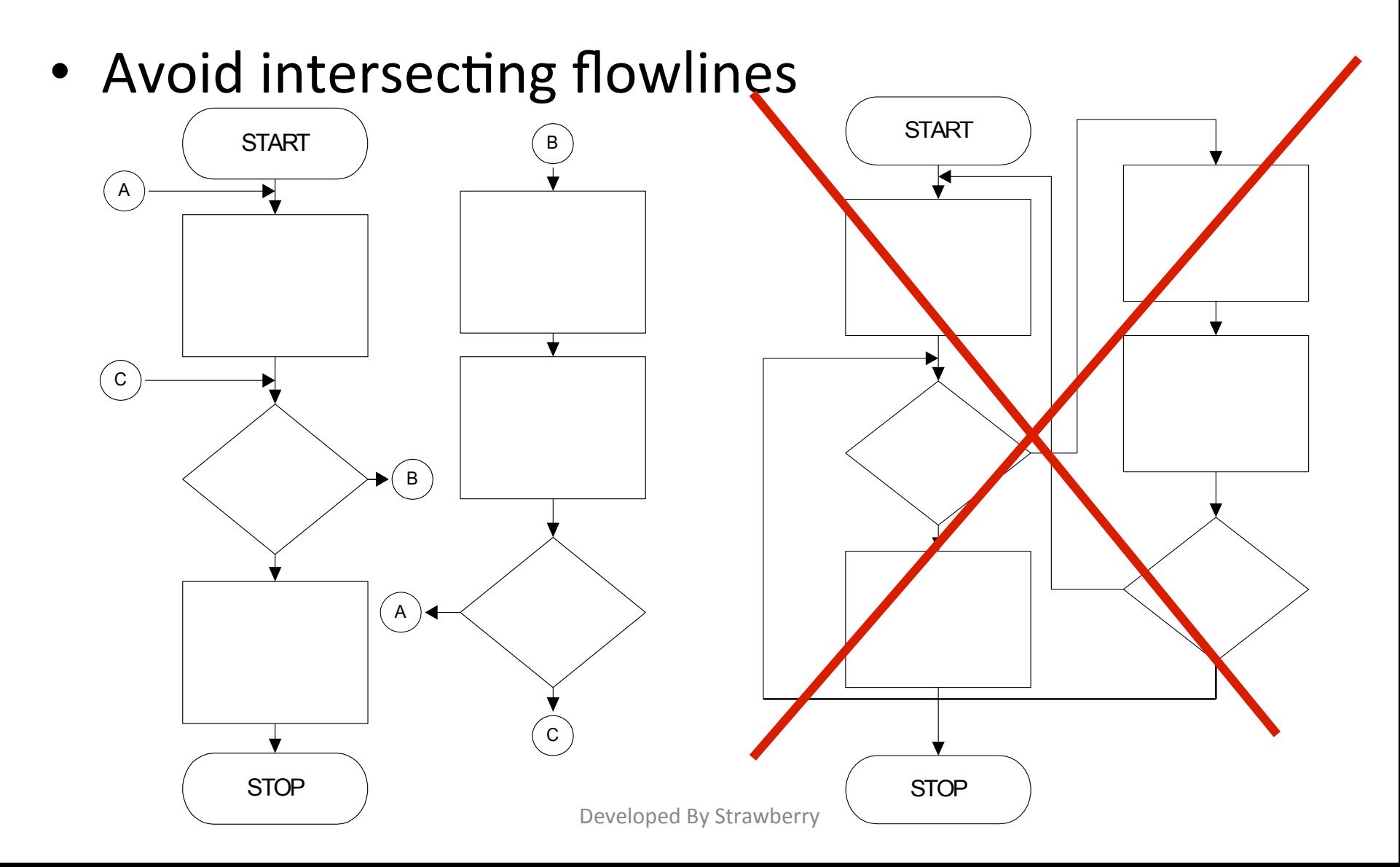

#### More rules

• Avoid multiple flowlines entering a symbol

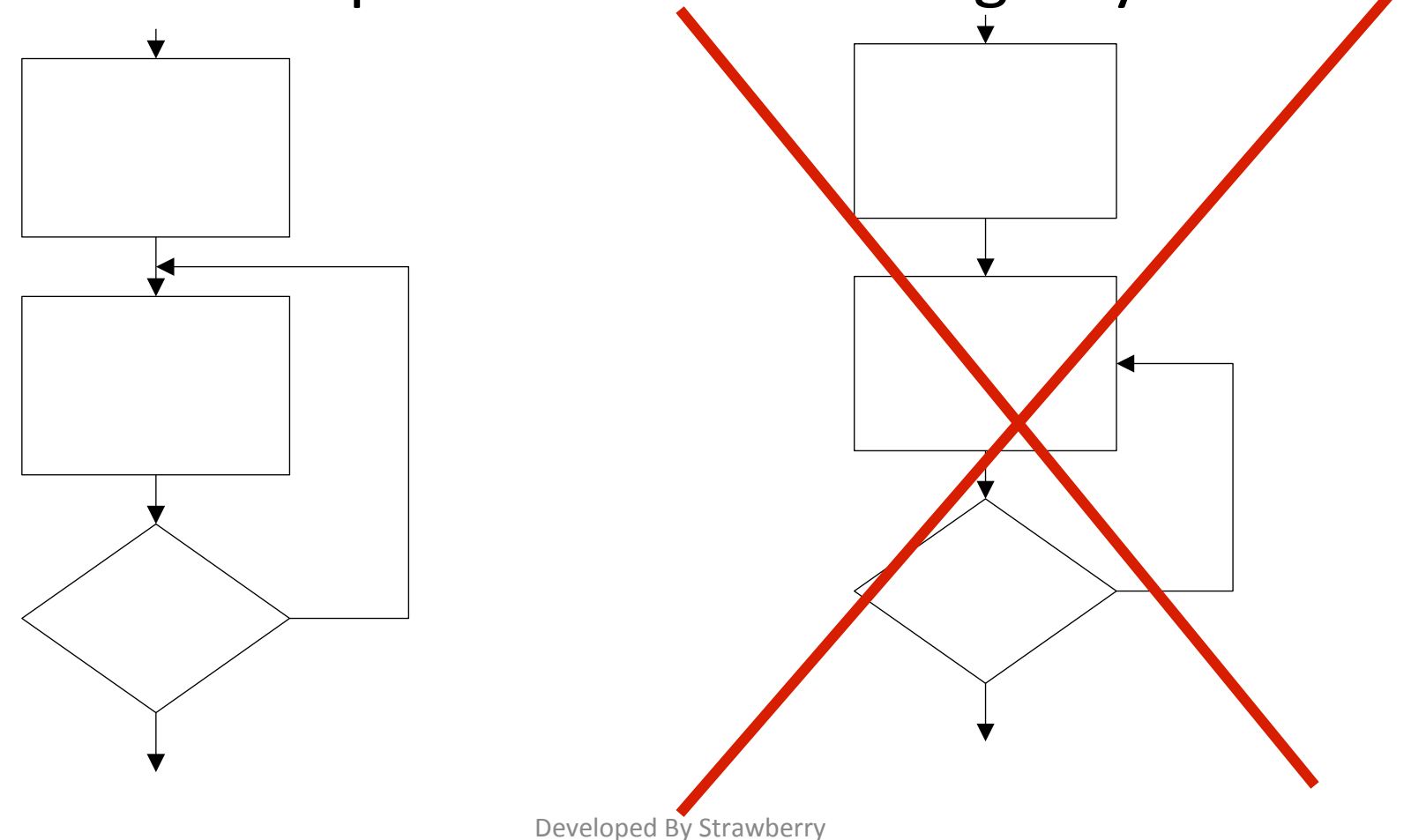

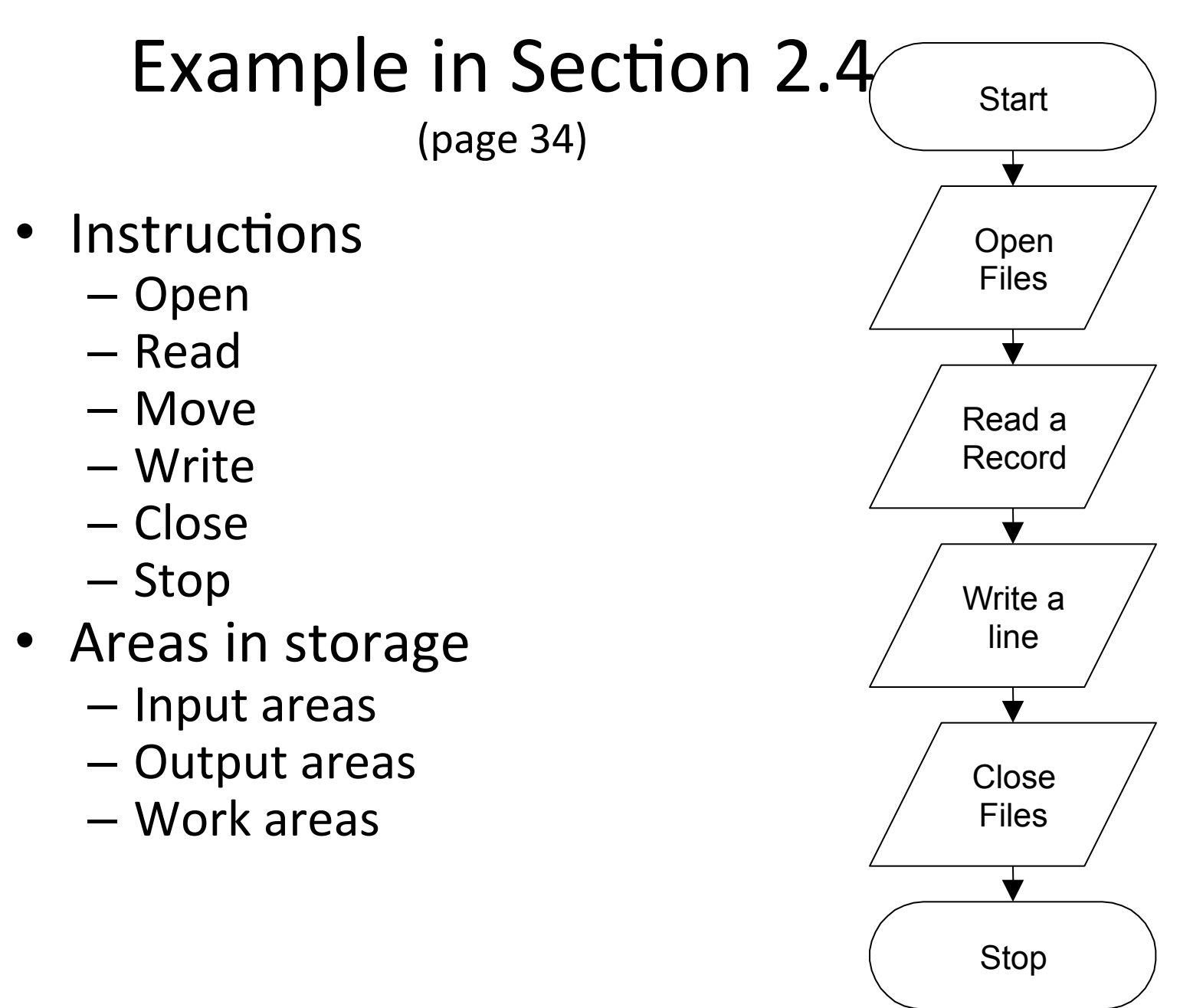

#### Start and Std  $-$  First instruction of flowchart  $-$  Last instruction executed • Start and Stop instructions are in terminal symbols **Start** Open Files Read a Record Write a line Close Files

• Start 

• Stop 

Stop

#### Flow chart example for adding two numbers START Print "Enter value for A and B" V Input A,B Ŵ Calculate C=A +B Print C DSTOPE By Strawberry

### Flow chart Example

- Draw a flowchart for calculating the simple interest using the formula
- $SI = (P*T*R)/100$
- Where P denotes the principal amount, T time and R rate of interest.

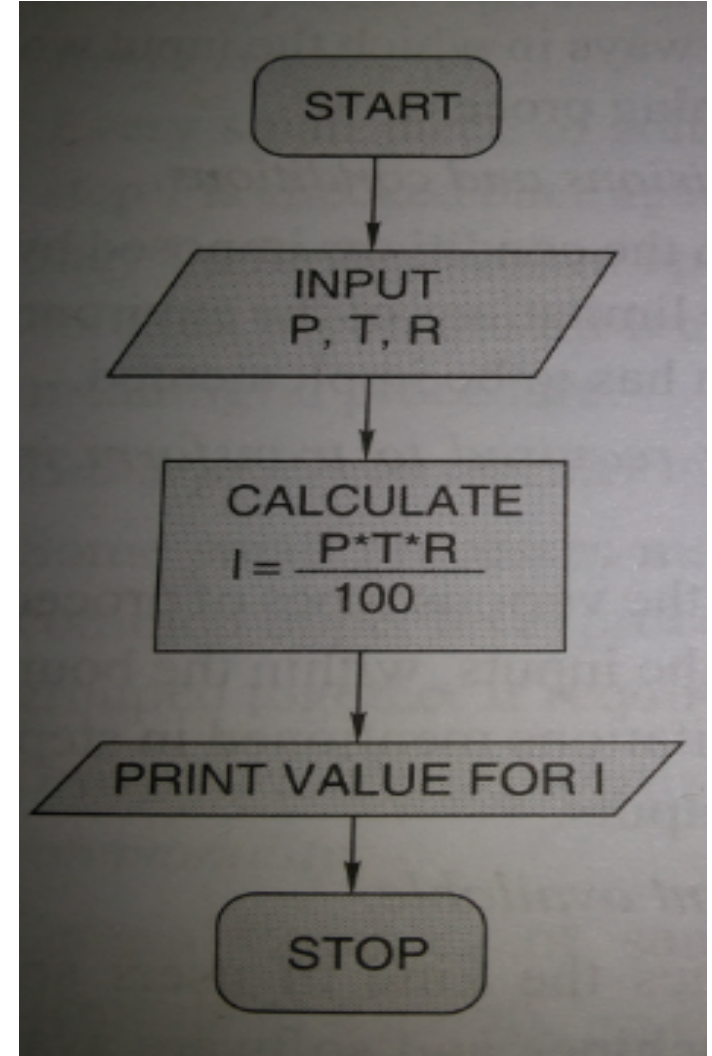

#### Flow chart Example

• Draw a flowchart to find the sum of the first 50 natural numbers. 

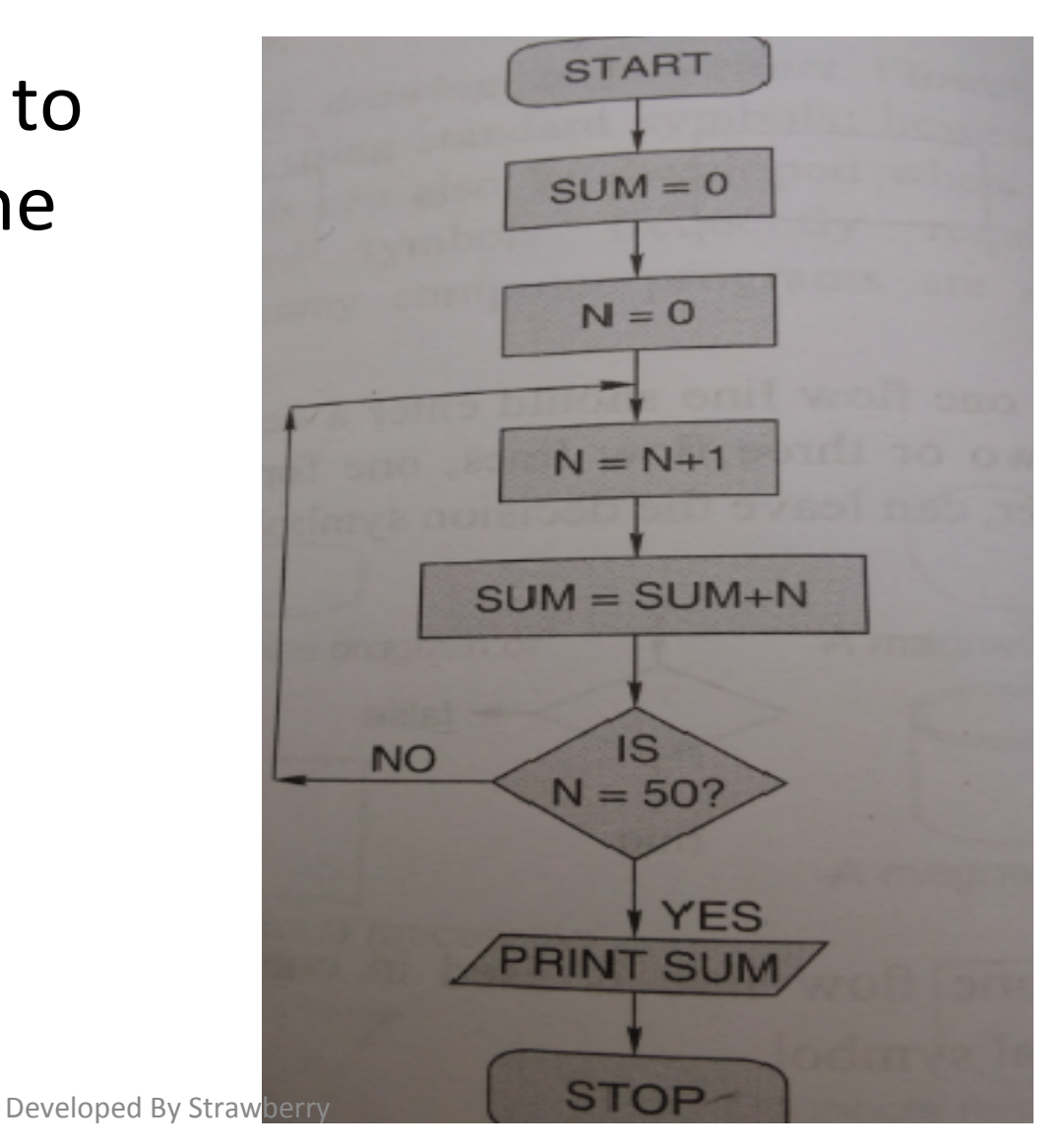

#### Flow chart Example

• Draw a flowchart to find the largest of three numbers A, B and C.

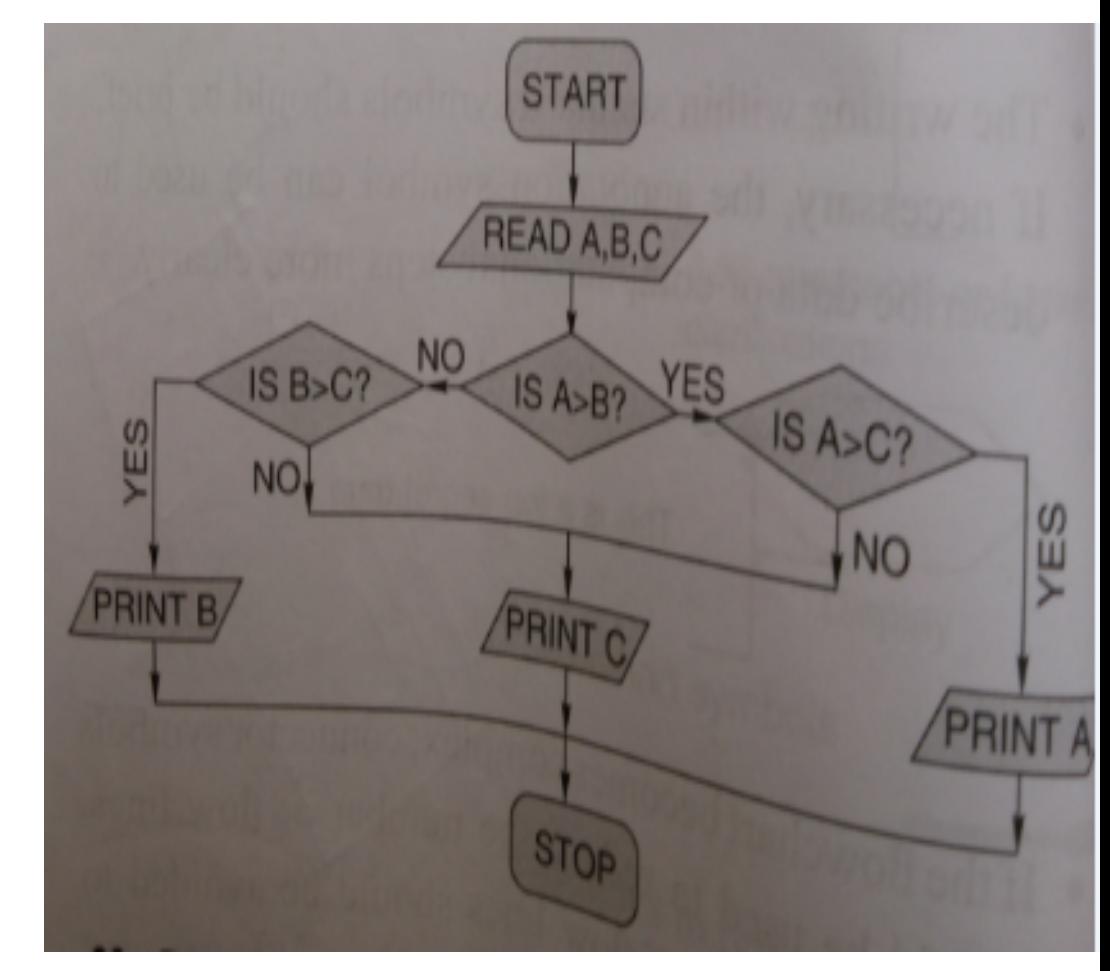

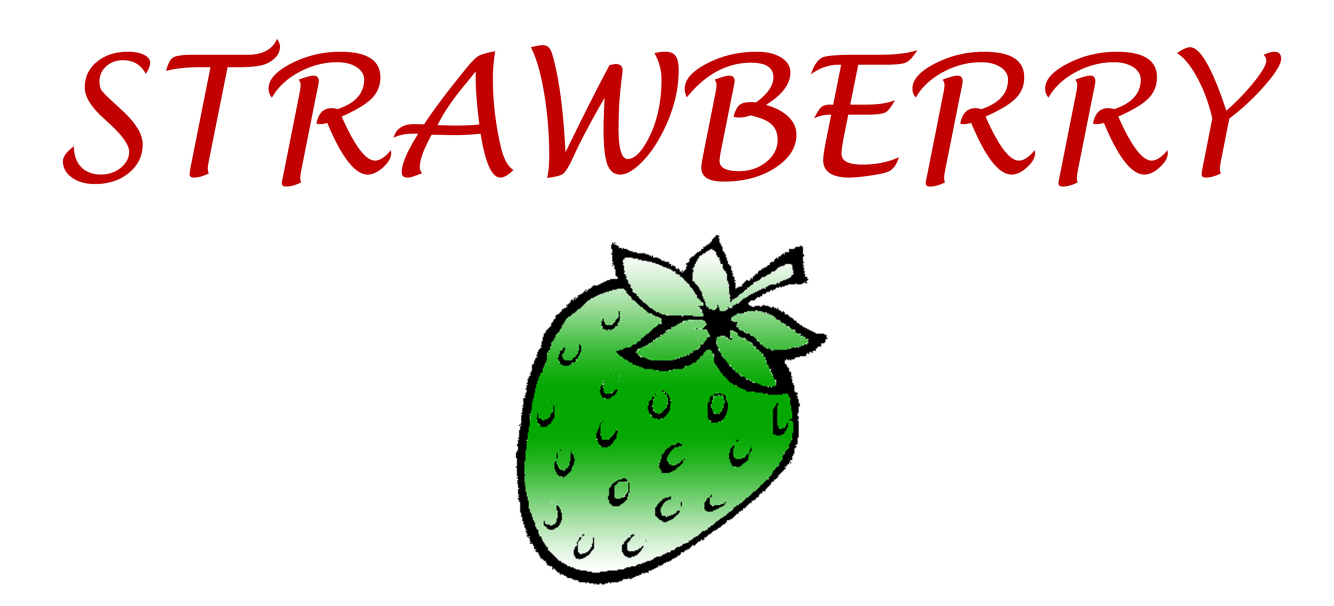

#### **Et** / strawberrydevelopers B/strawberry\_app

For more visit: Strawberrydevelopers.weebly.com